# **Bccvol Crack**

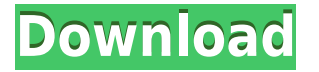

#### **Bccvol Crack + License Key**

When the user adds multiple songs to a playlist, the bccvol application gathers the songs from each card, combines them, and assigns the card type to each track. Bccvol has all the features of SB PRO and SB PRO2. With bccvol, all audio sources can be controlled by the Mixing to Front output of a mixer, faders can control multiple sources at once, and their positions can be changed simultaneously. A user can change the output source of a mixer to which multiple cards are connected. Bccvol Features: Support for the following features of SB and SB PRO2: Each audio source can be assigned a unique command. The application creates one command per each Bccvol card, and transmits a single command by itself to the front of the mixer. Bccvol can transmit a unique command to multiple sources at once. For example, if multiple Bccvol cards are connected to multiple Mixers, a user can assign one audio source to each mixer at once. Each source can have its own fader, trim, mute and solo status. Bccvol can adjust the output level of each source at once. Each source can be mute, solo, or program in the front of the mixer. Bccvol can change the output volume of each source at once. Each source can be monitored at the same time. The application can control all multiple sources at the same time. Bccvol supports the following: Controls: Each audio source can be controlled by a unique command. The application creates a unique command per each Bccvol card, and transmits a single command by itself to the front of the mixer. Each source can have its own trim, solo, mute, and fader. Bccvol can adjust the output level of each source at once. Each source can be mute, solo, or program in the front of the mixer. Bccvol can change the output volume of each source at once. Each source can be monitored at the same time. Multitrack: Each source can be assigned to a separate track. Bccvol can adjust the output volume of each track at once. Each source can be muted at the same time. Re

#### **Bccvol [Latest] 2022**

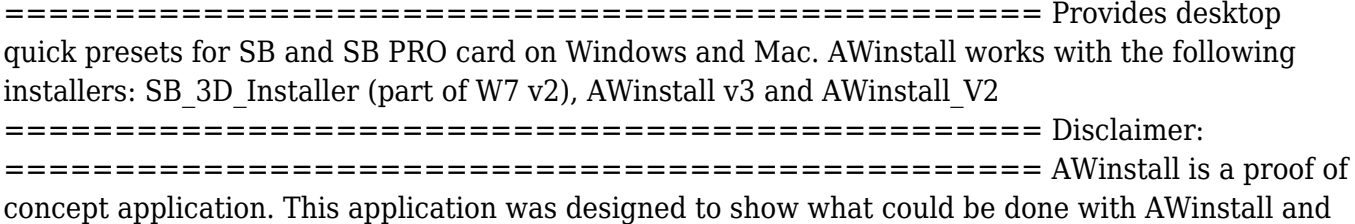

it's customization ability. This application doesn't have all of the features of AWinstall and it's future development plans are unknown. The following should be acknowledged:

=============================================== Peter A Walters,

AWInstall, LLC. (1877872661@compuserve.com) License

=============================================== This software is provided 'as-is', without any express or implied warranty. In no event will the authors be held liable for any damages arising from the use of this software. Modifications

=============================================== +Customizing: Each customizations will have a unique name and file. +Re-branding: This software will be rebranded. Customizations will be -applied to a new license. +Derived from: This software is derived from AWinstall, Copyright (c) +2002 Peter A Walters. +Note: The customizations and all original work of the author will be +replaced with a modified/cleaned up version. +Note: The customizations should be provided in a seperate zip package from the original version. +Note: The original author is NOT required to re-license their own work with the modified version. Requirements =============================================== +SB PRO card +SB

+Windows operating system +Zip archiver or 7-zip +Installed the file "fraps-update.zip". +Installed at least one of the following 2 files: +SB\_3D\_Installer\_v2\_Win.exe (Or) +"AWinstall\_V2\_Win.exe" +Note: I personally use SB\_3D\_Installer\_v2\_Win +Note: If you are using any other version of the Installer then contact me and I can help you or provide a link to the latest version of the install file. How to install =============================================== 1. If you're using the 2edc1e01e8

## **Bccvol Crack Keygen Full Version Free For PC**

Bccvol is a small utility with only one main window to allow you to quickly turn on and off the ... This is a correction utility that checks the last version number of the Windows files against the registry and notifies you if anything is not correct. You will have to add files and folders to the... The Tk interface control is a complete, powerful toolset for providing a GUI for non-graphical applications, and it can also be used for a graphical window manager. The interface controls don't really work like... This is a small utility that allows to select a cell and take the corresponding data to paste. A useful tool for script writers who are not very familiar with the ins and outs of programming and for... WinAPI Message Log is an information/error logging application for Windows that can be run from a console (DOS prompt) or from a Windows window. It allows you to see and record, on a one by one basis, errors... GimpFlow is a set of commands to control the gimpflow app that is part of Bccvol. The application allows to control several gimpflow plugins. In order to use the gimpflow command line you need... Acrobat is a powerful and free PDF Reader and Editor. It also allows you to read and edit documents in over 180 other formats, including PostScript, RTF, Microsoft Word, Rich Text Format, HTML, XML, JPEG,... WinAve is a Windows utility that allows you to display various messages that can be seen by the user. The messages can be different types: messages, notices, warnings, errors and alerts, as well as... This is a small utility which automates the process of backuping all your My Documents, My Pictures, My Music, My Videos, My Hard Disk's etc. to a single location every week. The ijfiles app is a small utility that allows you to open the files from the Macintosh Finder by double-clicking on them. To open a file from a folder, hold down the Control key and press the Space... This utility allows you to make bootable disks from ISO files. The utility provides a graphical interface and is very easy to use. You can select the ISO file that you want to convert to a... Tiny iso is a very small, very basic, very easy to use command line utility for making bootable ISO images from ISO files

[https://new.c.mi.com/my/post/635238/Office\\_2013\\_Megaconz\\_PORTABLE](https://new.c.mi.com/my/post/635238/Office_2013_Megaconz_PORTABLE) <https://techplanet.today/post/krazzy-4-full-movie-in-hindi-free-download-hd-verified> <https://joyme.io/erca0syngku> <https://techplanet.today/post/motorolausbsmartcyclonep2keasytoolv39crackedrar-top> <https://techplanet.today/post/free-download-debut-video-capture-software-install-keygen>

### **What's New in the Bccvol?**

Bccvol is a small utility to manage a Bcc database. It allows you to add, delete, update, read, search and select-all. A Bcc folder can be added in the Bcc database if your system is not yet set-up with Bcc groups. Bccvol lets you add, delete, update and read members into a group in the Bcc database. Select-all members are selected by simply clicking on the checkboxes on the groups tab. This is the only feature it has. Bccvol allows you to add, delete and update the properties for the groups. The property that is updated is called Mailboxes. The property is being updated as groups are selected from the Groups tab. If the property is set to All Mailboxes, the All Mailboxes property will be updated as well. If the property is set to a specific mailbox, the property will be updated as members are selected for the group. The Show Groups and Folder Tab displays a list of groups in the Bcc database. The groups listed on the display are the ones selected on the Groups tab. If a group was removed from the Bcc database, it will no longer appear on the tab. The Folders Tab

displays a list of folders in the Bcc database. The folders listed on the display are the ones selected on the Folder tab. The select All Mailboxes property is a toggle property that is off by default. If the property is set to All Mailboxes, then the All Mailboxes property will be updated when members are selected or added to the group. If the property is set to any mailbox, the property will only be updated as members are selected for the group. The Mailboxes property is a multi-value property. It is set to All Mailboxes by default. It lists all mailboxes in the Bcc database if it is left blank. If the property is set to a specific mailbox, the property will only be updated as members are selected for the group. Bccvol Version History: v2.00.03 --Bccgroups has a multi-value property called mailboxes, if the property is left blank, it will list all mailboxes v2.00.02 --Mailboxes property is now a multi-value property. --The property is off by default and has to be turned on by adding the value to the property using the property editor. v2.00.01 --Added Bccvol to the program menu. v2.00 --The Mailboxes property is a multi-value property. It is set to All Mailboxes by default. It lists all mailboxes in the Bcc database if it is left blank. If the property is set to a specific mailbox, the property will only be updated as members are selected for the group.

## **System Requirements For Bccvol:**

1 GB RAM recommended 10 GB of available hard drive space 2 GHz processor recommended 1. Add the game files to the game directory 1. Run the launch client 2. In-game, type "loaddat" to load the data file 3. In-game, type "config save" to save the configuration file 1. Run the launcher 1. Wait for the launcher to load and load the files 1. Wait for the launcher to load and

Related links:

[http://climabuild.com/wp-content/uploads/2022/12/Electricity-Logo-Crack-Incl-Product-Key-Downlo](http://climabuild.com/wp-content/uploads/2022/12/Electricity-Logo-Crack-Incl-Product-Key-Download-For-Windows-2022.pdf) [ad-For-Windows-2022.pdf](http://climabuild.com/wp-content/uploads/2022/12/Electricity-Logo-Crack-Incl-Product-Key-Download-For-Windows-2022.pdf)

[https://hgpropertysourcing.com/wp-content/uploads/2022/12/Take-A-Break-Crack-License-Keygen-D](https://hgpropertysourcing.com/wp-content/uploads/2022/12/Take-A-Break-Crack-License-Keygen-Download-MacWin-Latest-2022.pdf) [ownload-MacWin-Latest-2022.pdf](https://hgpropertysourcing.com/wp-content/uploads/2022/12/Take-A-Break-Crack-License-Keygen-Download-MacWin-Latest-2022.pdf)

[https://kidzshare.com/wp-content/uploads/2022/12/PhotoLab-Calendar-Crack-LifeTime-Activation-C](https://kidzshare.com/wp-content/uploads/2022/12/PhotoLab-Calendar-Crack-LifeTime-Activation-Code-Free-Updated2022.pdf) [ode-Free-Updated2022.pdf](https://kidzshare.com/wp-content/uploads/2022/12/PhotoLab-Calendar-Crack-LifeTime-Activation-Code-Free-Updated2022.pdf)

<https://la4ta.info/2022/12/13/pccharge-pro-3264bit-2022/>

<https://moronencaja.com/wp-content/uploads/2022/12/Cryptoknife.pdf>

[https://skilled-space.sfo2.digitaloceanspaces.com/2022/12/TV-Series-Icon-Pack-12-Crack-With-Full-](https://skilled-space.sfo2.digitaloceanspaces.com/2022/12/TV-Series-Icon-Pack-12-Crack-With-Full-Keygen-Free-Latest.pdf)[Keygen-Free-Latest.pdf](https://skilled-space.sfo2.digitaloceanspaces.com/2022/12/TV-Series-Icon-Pack-12-Crack-With-Full-Keygen-Free-Latest.pdf)

[https://www.2el3byazici.com/wp-content/uploads/2022/12/Bass-Preamp-Crack-Product-Key-Update](https://www.2el3byazici.com/wp-content/uploads/2022/12/Bass-Preamp-Crack-Product-Key-Updated.pdf) [d.pdf](https://www.2el3byazici.com/wp-content/uploads/2022/12/Bass-Preamp-Crack-Product-Key-Updated.pdf)

<https://inspi-reb.com/wp-content/uploads/2022/12/WinASO-Disk-Cleaner.pdf>

<https://www.cdnapolicity.it/wp-content/uploads/2022/12/Excel-Grade-Book-Template-Software.pdf> <https://entrelink.hk/hong-kong-start-up-index/changeext-crack-free-download/>